# **PROGRAMMAZIONE DINAMICA**

# Quando si usa P.D.?

• La programmazione dinamica si usa nei casi in cui esista una definizione ricorsiva del problema, ma la trasformazione diretta di tale definizione in un algoritmo genera un programma di complessità esponenziale a causa del calcolo ripetuto sugli stessi sottoinsiemi di dati da parte delle diverse chiamate ricorsive.

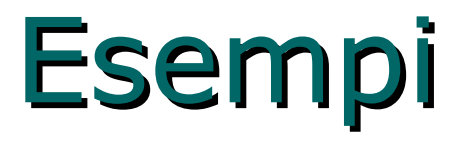

Analizziamo il calcolo dei numeri di Fibonacci e dei coefficienti binomiali. Si ha rispettivamente:

 $F_0=0$ ,  $F_1=1$   $F_i = F_{i-1} + F_{i-2}$ 

 $(n \text{ su } k) = (n-1 \text{ su } k) + (n-1 \text{ su } k-1)$ 

Entrambe le formule conducono a un numero esponenziale di operazioni se interpretate come espressioni di calcolo ricorsivo (per es. calcolare Fi chiamando ricorsivamente la stessa procedura per calcolare Fi-1 e Fi-2).

• Se invece, partendo da F0=0, F1=1, si calcolano i numeri di Fibonacci in sequenza come F2=F1+F0, F3=..., si arriva a Fi in i-1 passi e l'algoritmo è quindi lineare

Algoritmo ricorsivo per (n su k) **int** Combin (int n, int k){ **if**  $(n == k || k=0)$  **return** 1; **return** Combin(n-1,k-1)+ Combin(n-1,k);

 La complessità di questo algoritmo cresce con il numero di chiamate ricorsive che è proprio C(n,k)=n!/(k!(n-k)!). Ciò è dovuto all'elevato numero di sottoproblemi identici che vengono risolti più volte!

}

# Algoritmo polinomiale per il calcolo di (n su k)

• Si può calcolare (n su k) riempiendo le prime n righe del triangolo di Tartaglia a partire dalla riga 0 fino alla riga n-1, calcolando gli elementi della riga i per addizioni sulla riga i-1. Si può quindi calcolare direttamente il valore (n su k)=(n-1 su k)+(n-1 su k-1) con un'addizione perché i due addendi nella riga n-1 sono ora noti. Il numero di passi è quadratico, perché le caselle del triangolo fino alla riga n-1 sono circa  $n^2/2$ .

### **int** C[n+1][n+1];

**int** Combin(int n, int k){  $C[0][0]=1;$  $$ **for(int**  $j=1$ ; $j;$  $j++$ )  $C[i][j] = C[i-1][j-1] + C[i-1][j];$ 

### **return** C[n][k]; }

• Altre applicazioni classiche della programmazione dinamica si incontrano nel **confronto tra sequenze di caratteri**: problemi nati in relazione agli editori di testo, e oggi importantissimi nelle applicazioni algoritmiche in biologia molecolare (analisi del DNA ecc). Vediamo lo schema di base e come questo possa essere facilmente modificato per risolvere diversi problemi.

## **Il problema della SOTTOSEQUENZA COMUNE PIU` LUNGA**

•Una sottosequenza di una certa sequenza è la sequenza originale con l'eventuale esclusione di alcuni elementi. La lunghezza di una sottosequenza è il numero di elementi che la compongono. Consideriamo quindi il seguente problema:

• Date due sequenze

 $X = (x1, x2, \ldots xn)$  e Y = (y1, y2, ..., ym), trovare la più lunga sottosequenza comune ad X e Y.

• Ad esempio, per le due sequenze di interi X=(9, 15, 3, 6, 4, 2, 5, 10, 3) e Y=(8, 15, 6, 7, 9, 2, 11, 3,1), la soluzione al problema è la sottosequenza (15, 6, 2, 3).

### • Per una sequenza di n elementi esistono 2<sup>n</sup> distinte sottosequenze.

• Un algoritmo che tenti di risolvere il problema considerando tutte le sottosequenze possibili della prima sequenza per vedere quale di queste sottosequenze è sottosequenza anche della seconda tenendo traccia della sottosequenza comune più lunga via-via trovata, non può che avere una complessità esponenziale.

# Soluzione con P.D.

- Per ora considereremo solamente il calcolo della lunghezza della sottosequenza comune più lunga e successivamente vedremo come modificare l'algoritmo per ottenerla.
- Per i<=n e j<=m sia T[i, j], la lunghezza della sottosequenza più lunga comune alle sequenze  $Xi = (x1, x2, \ldots xi) e Yj = (y1,$ y2, . . . yj).
- La lunghezza della sottosequenza più lunga comune ad X e Y è data quindi da  $T[n,m]$ .

# La matrice T[n][m]

• La soluzione è quindi rappresentata da una matrice T di n righe e m colonne

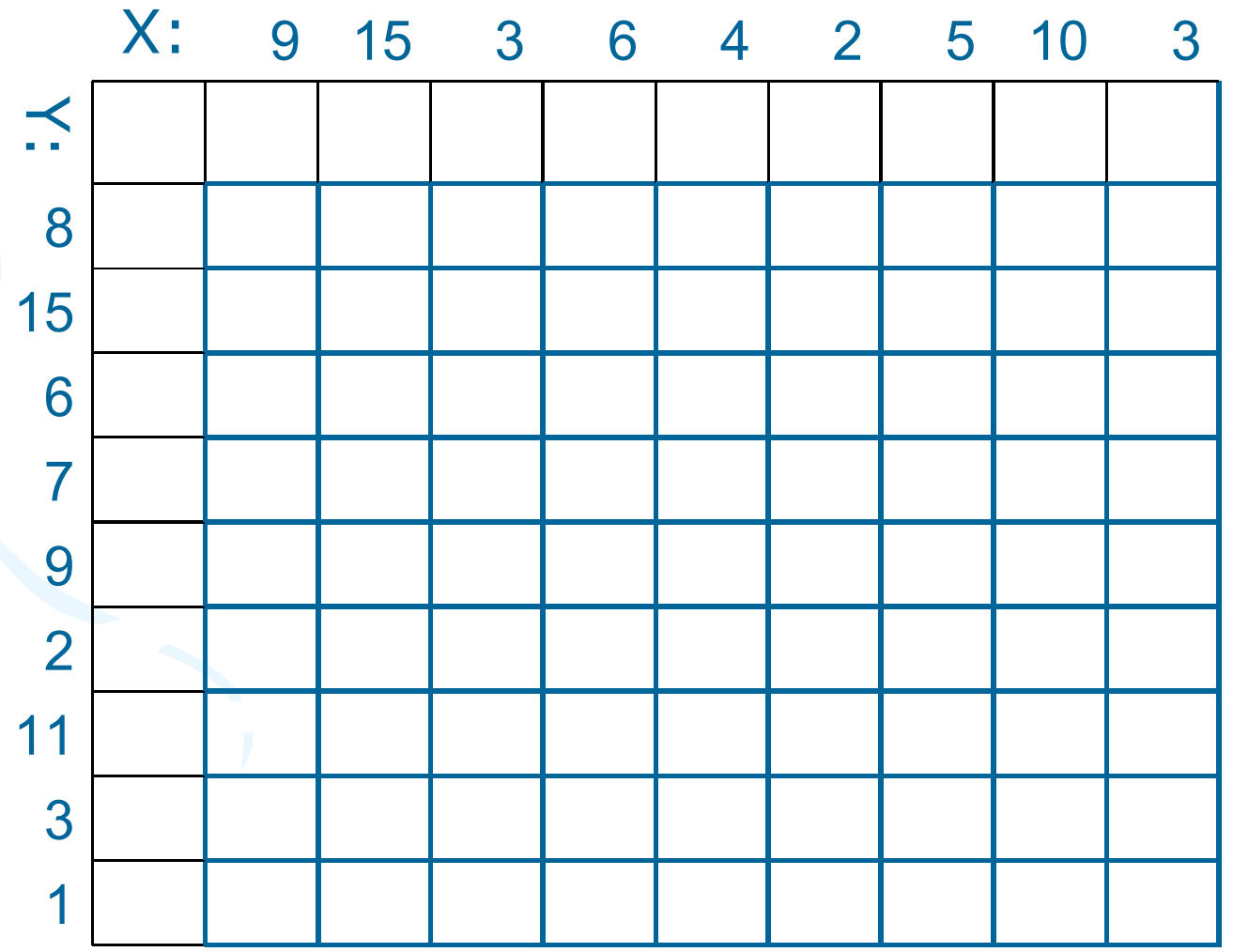

 $E'$  ovvio che T[i, 0] = 0 per  $0 \le i \le n$ e  $T[0, j] = 0$  per  $1 \le j \le m$ . X: 9 15 3 6 4 2 5 10 3 0 0 0 0 0 0 0 0 0 0 8 0  $15 | 0$ 6 0  $7 \mid 0 \mid \cdot \cdot \cdot | \cdot \cdot |$ 9 0  $2|0$ 11 0 3 0 1 0  $\preceq$ 

- Per i e j entrambi maggiori di 0 possiamo ragionare come segue distinguendo due casi:
- $\bullet$  CASO  $xi = yj$  Sia a il simbolo con cui terminano le due sequenze Xi e Yj (cioè xi = yj ). In questo caso la sottosequenza comune ad Xi e Yj più lunga termina con il simbolo a ( infatti una qualunque sottosequenza comune che non termini con a resta comune anche con l'aggiunta del simbolo a).
- In questo caso quindi si ha T[i, j]=T[i−1, j−1]+1.

#### CASO  $xi \neq yj$ . In questo caso per la sottosequenza comune S più lunga non possono esserci che le seguenti tre alternative:

- S termina con il simbolo xi  $\rightarrow$  S avrà lunghezza T[i, j 1]
- S termina con il simbolo yj  $\rightarrow$  S avrà lunghezza T[i 1, j]
- S termina con un simbolo a diverso da xi e yj  $\rightarrow$  S sarà  $TIi - 1, j - 1]$

Per decidere qual'è la risposta giusta basta quindi porre  $\mathsf{T}[\mathsf{i},\mathsf{j}] = \mathsf{max}\{\mathsf{T}[\mathsf{i},\mathsf{j}-1],\mathsf{T}[\mathsf{i}-1,\mathsf{j}],\mathsf{T}[\mathsf{i}-1,\mathsf{j}-1]\} = 0$  $max{T[i, j - 1], T[i - 1, j]}$ 

Dove l'ultima uguaglianza segue banalmente dal fatto che  $T[i - 1, j - 1] \le T[i, j - 1] \in T[i - 1, j - 1] \le T[i - 1, j].$ 

• Da quanto detto si arriva alla seguente formula ricorsiva:

$$
T[i, j] = \begin{cases} T[i-1, j-1] + 1 & \text{se } xi = yj \\ \max\{T[i, j-1], T[i-1, j]\} & \text{altrimenti.} \end{cases}
$$

Partiamo dall'elemento T[1,1], considerato che siamo nel caso x1≠y1…

![](_page_15_Figure_2.jpeg)

Arriviamo ora all'elemento T[2,2], considerato che siamo nel caso x2=y2…

![](_page_16_Figure_2.jpeg)

![](_page_17_Figure_1.jpeg)

## Algoritmo per il calcolo della lunghezza della sottosequenza

```
LUNGHEZZA-SOTTOSEQUENZA:
INPUT le due sequenze x1, . . . , xn e y1, . . . , ym
{
 for (int i=0;i<=n;i++)
   T[i, 0] = 0;for (int j=0;j<=n;j++)
   T[0, j] = 0;for (int i=0;i<=n;i++)
 for (int j=0;j<=n;j++)
   if (xi = yj) T[i][ j]=T[i - 1][j - 1] + 1;
    else T[i, j]= max{T[i][j − 1], T[i − 1][ j]}
```
**return** T[n,m]

}

# Come si ricava la sottosequenza massima?

- Sappiamo come i valori della matrice T sono stati ottenuti quindi per ottenere la sottosequenza comune di lunghezza massima basta ripercorrere "all'indietro" le varie scelte fatte per ottenere il valore  $T[n,m]$ .
- Più precisamente la seguente procedura ricorsiva permette di ricostruire la sottosequenza comune

## Graficamente…

![](_page_20_Figure_1.jpeg)

# Algoritmicamente…

```
void STAMPA-SOTTOSEQUENZA-MASSIMA (int i,int j){
 if (i > 0 && j > 0)if (xi == yi) STAMPA−SOTTOSEQUENZA−MASSIMA(i − 1, j − 1)
   cout<< xi;
 }
  else
  if (T[i - 1][j] > = T[i][j - 1]) STAMPA-SOTTOSEQUENZA-MASSIMA(i − 1, j)
   else STAMPA-SOTTOSEQUENZA-MASSIMA(i, j − 1)
}
```
## Ridefiniamo il problema precedente in biologia molecolare

- Nelle applicazioni biologiche spesso si confronta il DNA di due, o più, organismi differenti
- La struttura del DNA è formata da una stringa di molecole dette basi: adenina, citosina, guanina, e timina
- La struttura del DNA è rappresentata da una stringa sull'insieme finito {A, C,G,T}
- Il DNA di due organismi
- S1 = ACCGGTCGCGCGGAAGCCGGCCGAA
- S2 = GTCGTTCGGAATGCCGTTGCTCTGTAAA

- Uno degli scopi del confronto tra due molecole di DNA è quello di determinare il grado di somiglianza delle due molecole
- Potremmo dire che due molecole si somigliano se, date le stringhe S1 e S2:
	- una è sottostringa di un'altra
	- il numero delle modifiche richieste per trasformare l'una nell'altra è piccolo
	- trovare una terza stringa S3 le cui basi si trovano in ciascuna delle stringhe S1 ed S2: le basi devono presentarsi nello stesso ordine, senza essere necessariamente consecutive

### • Ad esempio, date le stringhe:

 $S_1 = ACCGGTCGAGTGGCGGGAAGCCGGCCGAA$ 

 $S_2 = GTCGTTCGGAATGCCGTTGCTCTGTAAA$ 

• La stringa S3 sarà:

 $S_3 = GTCGTCGGAAGCCCGGCCGAA$ 

### **La dieta di Poldo (coefficiente di difficoltà D=3)** • **Il problema**

- Il dottore ordina a Poldo di seguire una dieta. Ad ogni pasto non può mai mangiare un panino che abbia un peso maggiore o uguale a quello appena mangiato. Quando Poldo passeggia per la via del suo paese da ogni ristorante esce un cameriere proponendo il menù del giorno. Ciascun menù è composto da una serie di panini, che verranno serviti in un ordine ben definito, e dal peso di ciascun panino. Poldo, per non violare la regola della sua dieta, una volta scelto un menù, può decidere di mangiare o rifiutare un panino; se lo rifiuta il cameriere gli servirà il successivo e quello rifiutato non gli sarà più servito.
- Si deve scrivere un programma che permetta a Poldo, leggendo un menù, di capire qual è il numero massimo di panini che può mangiare per quel menù senza violare la regola della sua dieta.
- Riassumendo, Poldo può mangiare un panino se e solo se soddisfa una delle due condizioni:
- 1) il panino è il primo che mangia in un determinato pasto;
- 2) il panino non ha un peso maggiore o uguale all'ultimo panino che ha mangiato in un determinato pasto.

#### • **Dati in input**

• La prima linea del file input.txt contiene il numero *m* di panini proposti nel menu. Le successive *m* linee contengono un numero intero non negativo che rappresenta il peso del panino che verrà servito. I panini verranno serviti nell'ordine in cui compaiono nell'input.

#### • **Dati in output**

• Il file output.txt contiene il massimo numero di panini che Poldo può mangiare rispettando la dieta.

#### • **Assunzioni**

- I pesi di panini sono espressi in grammi, un panino pesa al massimo 10 Kg.
- Un menù contiene al massimo 100 panini.

#### Esempi di input e output

### Esempio 1

![](_page_26_Picture_14.jpeg)

![](_page_26_Picture_15.jpeg)